## портфолио первоклассника для мальчика скачать бесплатно

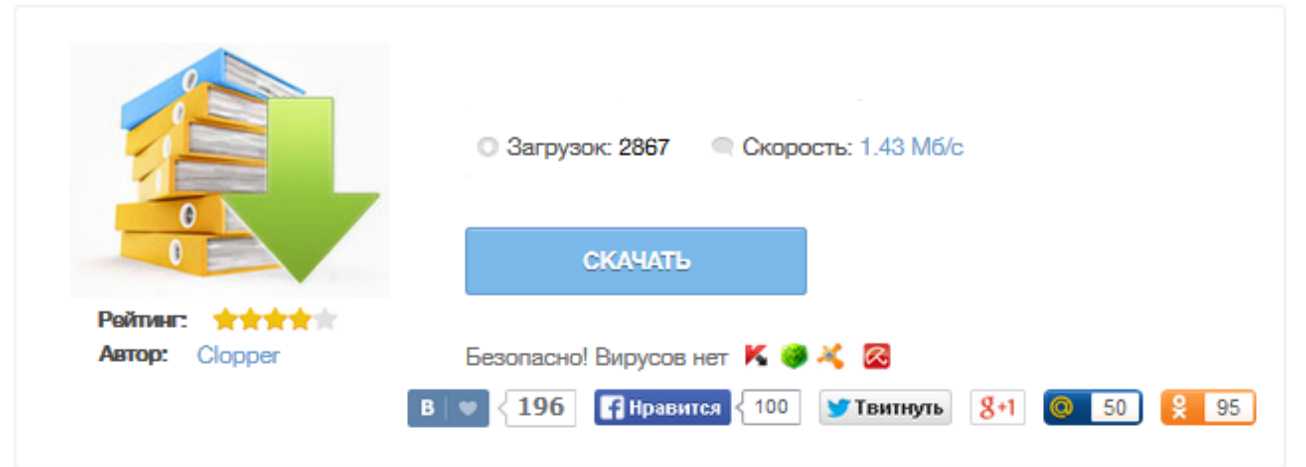

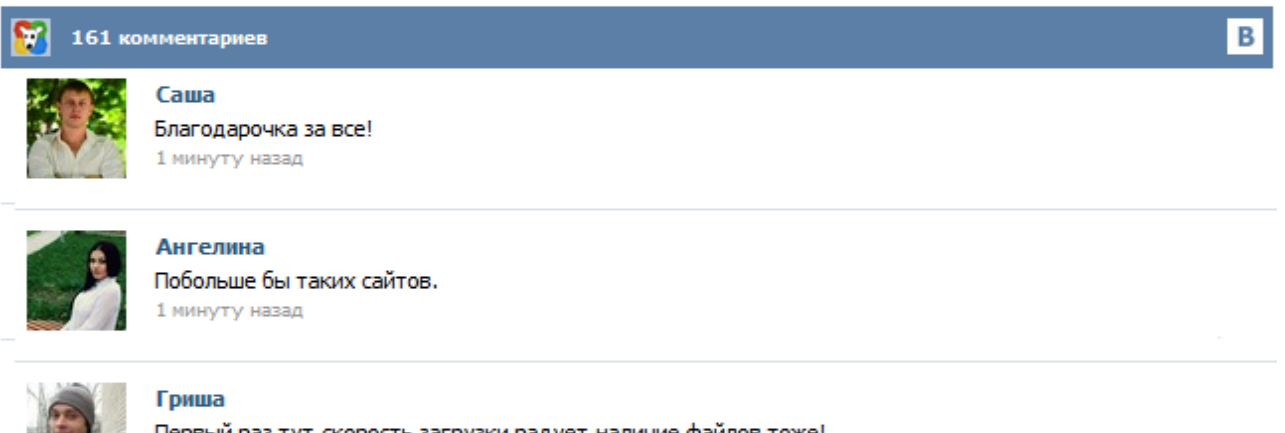

Первый раз тут, скорость загрузки радует, наличие файлов тоже! 1 минуту назад

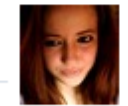

## Марина

Всем советую, качает быстро. 1 минуту назад

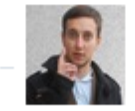

## Леша

не поверил глазам, есть все. спасибки! 1 минуту назад

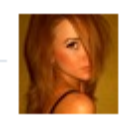

## Оксана

Глупости говорят, что незаменимых не бывает, без этого сайта я бы пропала. 1 минуту назад

Шаблон портфолио в стиле "Человек-паук": 13 страничек-заготовок в формате jpg. © Мама в сети | 17.09.2013 01:25 © Мама в сети. Данное портфолио выложено для использования исключительно в личных целях. Запрещается использование портфолио в коммерческих целях, а также публикация на других ресурсах. Авторское право принадлежит сайту "Мама в сети" http://www.maminsite.ru Скачивая портфолио, вы соглашаетесь с данными условиями. Титульный лист Портфолио начинается с титульного листа, в котором содержится основная информация: фамилия, имя и отчество, контактная информация и фото ученика. Важно дать ребёнку самому выбрать фотографию для титульного листа. Раздел 1. «Мой мир» («Портрет») Здесь можно поместить любую информацию, которая интересна и важна для ребёнка. 1. «Автобиография» – В этом разделе он может поместить свои фотографии и подписать их. (и еще 9 записям на сайте сопоставлена такая метка) Другие метки пользователя ↓ Это портфолио я нашла в Интернете случайно, тем не менее очень рада, что что-то подобное попалось мне на глаза. К сожалению, автора не помню. После того, как я задумалась как оформить портфолио для своей дочки, видела много примеров, и сама создала кое какие наработки. Данный образец шаблонов для портфолио мне очень понравился. Переступив порог школы или своего первого садика, ребенок приобретает новые знания, постоянно совершенствует свои навыки и умения. Все это можно зафиксировать в портфолио для мальчика начальной (1, 2, 3, 4 класс) или старшей школы. Конечно, сделать это самостоятельно школьнику сложно. Поэтому ему всегда помогут родители и наш портал, где можно скачать, причем бесплатно с торрента, необходимые для оформления детского портфолио ученика шаблоны и красочные образцы. Портфолио ученика младших классов, портфолио первоклассника..Портфолио – это настоящая находка, на любой период жизни и для младшего школьника оно тоже незаменимо. Что же оно собой представляет?! Это так называемая книжка, которая иллюстрируется и ... Скачать бесплатно Фоны для школьного портфолио и творческих работ, шаблоны школьных портфолио, шаблони фотошоп, портфолио для ученика скачать, портфолио ученика, фоны для портфолио, портфолио первоклассника, portfolio, фоны для твор, портфолио, фоны, школа, Портфолио детское, фоны д 13.03.2015, 13:31 Просмотров: 3189 Комментарии (0) Скачать бесплатно Портфолио ученика начальной школы, часть 22, шаблоны школьных портфолио, шаблони фотошоп, портфолио для ученика скачать, фоны для портфолио... Портфолио " содержатся шаблоны для оформления личных достижений человека в той или иной области, достижений собранных с самого рождения. Сейчас во многих детских садах и школах просят родителей оформить портфолио для своего ребенка и мы Вам поможем в его оформлении. На нашем сайте вы найдете шаблоны портфолио для детского сада и для школы, портфолио как для мальчиков, так и для девочек, а также портфолио воспитателей и педагогов и многое многое другое. Добавлено 7 августа 2014 г. Поздравляем всех учеников с наступлением нового учебного 2014 года и дарим возможность скачать абсолютно новое портфолио ученика "Злые птицы" - бесплатно. Angri Berds - это герои виртуальной реальности и отличаются свирепым выражением лиц. Игра заключается в том, чтобы вернуть яйца, похищенные наглыми свиньями. Ангри Берс невероятно популярны и украшают пазлы, тетради, рюкзаки и дневники Теперь Злые птицы выходят на тропу войны с плохими оценками!